### <span id="page-0-0"></span>How to split a terapolynomial ?

#### Nicolae Mihalache **Fran¸cois Vigneron** nicolae.mihalache@u-pec.fr **francois.vigneron@univ-reims.fr**

Univ. Paris-Est Créteil Univ. Reims Champagne-Ardenne LAMA LMR UMR 8050 UMR 9008

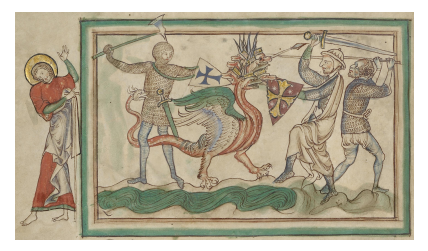

#### $JCAD$  2021 – 13-15 DEC.

**François VIGNERON**, Univ. de Reims Champagne-Ardenne [Terapolynomial](#page-19-0)

<span id="page-1-0"></span>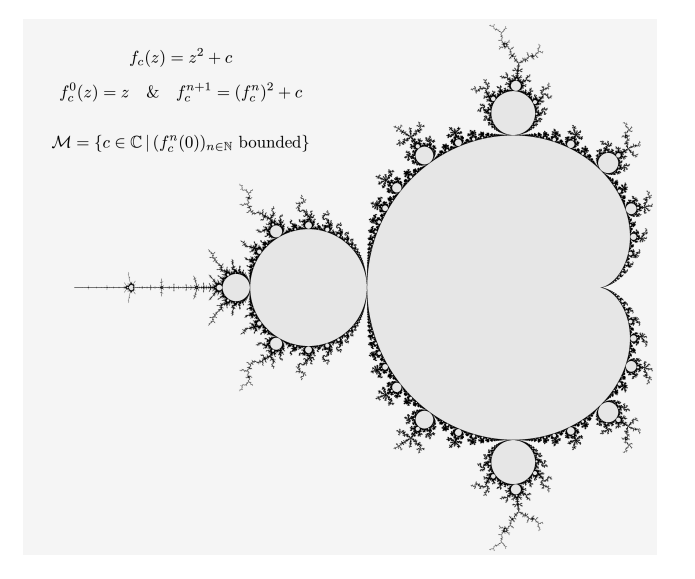

<span id="page-2-0"></span>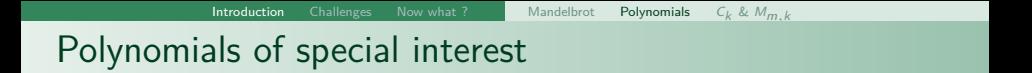

$$
p_0(c) = 0
$$
  $p_{k+1}(c) = p_k(c)^2 + c$   $\deg p_k = 2^{k-1}$ 

#### **Hyperbolic centers**:

 $C_k$ : roots of  $p_k$  (reduced without roots of divisors)

 $\rightarrow$   $C_k$  parametrizes all the orbits of period k that contain 0.  $\rightarrow$  Centers of the "hyperbolic" components of  $Int(M)$ .

#### **Misiurewicz-Thurston points**:

 $M_{m,k}$  : roots of  $p_{m+k} - p_k$  (reduced)

 $\rightarrow$   $M_{m,k}$  describes pre-periodic orbits (*m* jumps before *k*-periodic). → Tips & "branching nodes" in *∂*M.

## $C_1 \cup C_2 \cup \ldots C_{18}$  and  $\bigcup_{m+k \leq 20} M_{m,k}$

<span id="page-3-0"></span>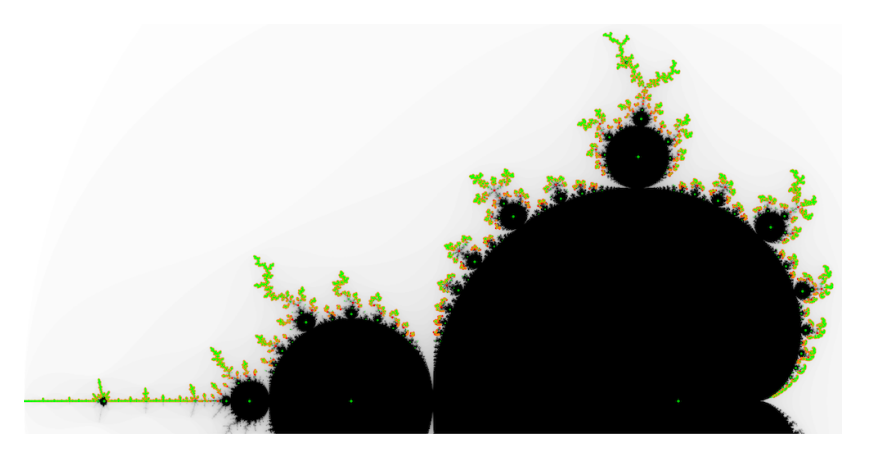

![](_page_4_Figure_1.jpeg)

![](_page_5_Figure_1.jpeg)

[Introduction](#page-1-0) [Challenges](#page-6-0) [Now what ?](#page-18-0) [Tera-polynomial](#page-6-0) [Find](#page-7-0) [Express](#page-9-0) [Certify](#page-11-0) [Parallelize](#page-12-0) [Data](#page-14-0)

## <span id="page-6-0"></span>The challenges of splitting a tera-polynomial

Raw search time (in days-core, dc or years-core, yc)

 $*$ in  $\Im$ m z  $\geq$  0

![](_page_6_Picture_279.jpeg)

![](_page_6_Picture_9.jpeg)

![](_page_6_Picture_10.jpeg)

 $M_{m+k=35}$ in progress.

<span id="page-7-0"></span>Newton's method: iterate  $N_P(z) = z - \frac{P(z)}{P'(z)}$  from  $O(d \log d)$  points<sup>1</sup>

 $\rightarrow$  Universal & guarantied.

 $\rightarrow$  Extremely small Newton steps !

$$
\mathsf{N}_{z^d}(z) = z \left(1 - \frac{1}{d}\right)
$$

 $\simeq$   $d$  log  $2$  steps from  $|z| = 2$  to  $|z| \simeq 1.$ 

State of the art:  $O(d^2 \log d)$  steps algorithm, practical only up to degree  $d\sim 10^6$  !

 $1$ J. Hubbard, D. Schleicher, S. Sutherland (2001).

![](_page_7_Figure_9.jpeg)

A good "encircling" map (Riemann map of  $\mathcal{M}^c$ ) provides a parametrization of the level lines that "treats all roots fairly": → more points around root clusters (∼self-refining mesh).

[Introduction](#page-1-0) [Challenges](#page-6-0) [Now what ?](#page-18-0) [Tera-polynomial](#page-6-0) [Find](#page-7-0) [Express](#page-9-0) [Certify](#page-11-0) [Parallelize](#page-12-0) [Data](#page-14-0)

![](_page_8_Figure_1.jpeg)

- Level line from 16384 seeds 48 Newton steps/root
- Search / Refinement  $8$  steps in FP80 + 3 steps in FP128
- $\Rightarrow$  O(d) algorithm (= same cost as checking an oracle) !

<span id="page-9-0"></span>![](_page_9_Figure_0.jpeg)

 $C_k$  is inaccessible to FP64 (double) arithmetic for  $k > 25$ .

![](_page_9_Figure_2.jpeg)

![](_page_10_Figure_1.jpeg)

Most computations are done with FP80 (long double); when necessary, we switch **on the fly** to FP128 (MPFR library).

<span id="page-11-0"></span>![](_page_11_Picture_0.jpeg)

Each root is **certified** (as a zero  $+$  refinable) using disk arithmetic.

![](_page_11_Picture_2.jpeg)

**Disk arithmetic is superior to interval arithmetic !**

$$
f(z)=z^2 \qquad z_0=e^{3i\pi/16}
$$

Images of

$$
z_0 + [\pm r \pm ir]
$$
  

$$
z_0 + D(0, r)
$$

for  $r = 0.8$  (top), 0.5 (middle), 0*.*1 (bottom).

Loss after *n* iterates from  $|z| = 1$ :  $re^{0.2365n}$  (box)  $r(1+r/2)^n \simeq r\left(1+\frac{nr}{2}\right)$  (disk)

<span id="page-12-0"></span>![](_page_12_Picture_0.jpeg)

The search for  $C_{32}$  is split into 32 parallel tasks

![](_page_12_Picture_2.jpeg)

- Each task produces a list of  $\sim$ 35 millions roots.
- Up to 16384 tasks for the tera-polynomial !
- Mostly a local search (but overlap with distant tasks)

#### JobMarket: bookkeeping and task allocation ("vertical" parallelism)

![](_page_13_Figure_4.jpeg)

## <span id="page-14-0"></span>Manage the data : sort / union of the roots

Data: Hyperbolic **17TB** (curated), Misiurewicz **10TB** (current). Peak disk usage (during curation): **200%**/dataset; 150% of total.

[Introduction](#page-1-0) [Challenges](#page-6-0) [Now what ?](#page-18-0) [Tera-polynomial](#page-6-0) [Find](#page-7-0) [Express](#page-9-0) [Certify](#page-11-0) [Parallelize](#page-12-0) [Data](#page-14-0)

- $\rightarrow$  Search efficiency of each search task:
	- 25% of search paths provide a new root.
	- 73% of the paths produce duplicates.
	- $\bullet \leq 2\%$  of the searches are trashed (non convergent, big jumps,...).
- $\rightarrow$  Find and prune duplicates
	- Within each task : RAM only, no disk wasted.
	- Across tasks : high  $IO+RAM$  job.
- $\rightarrow$  Count & map the roots (dyadic tree) + write sorted list.

**Secure** file format: header contains MD5 of each data set !

### **Disk instabilities on Romeo** (investigation pending):

When Romeo is under load, the variability in loading times is extreme:

**99% of the allocation time is lost** waiting for the completion of fread(). . .

![](_page_15_Picture_7.jpeg)

#### First example (average access time ∼42 s/GB = 24MB/s):

![](_page_16_Figure_5.jpeg)

#### Second example (average access time  $\sim$ 9 min/GB = 1.9 MB/s):

![](_page_16_Figure_7.jpeg)

Paradoxal influence of fread() size:

![](_page_17_Figure_2.jpeg)

- $\rightarrow$  optimal read size : 64MB without load, unknown under high load  $\rightarrow$  common accross file size (1GB to 16GB test; 65GB in production)
- $\rightarrow$  fwrite() is not (much of) a problem, but is unstable too!

<span id="page-18-0"></span>![](_page_18_Picture_106.jpeg)

Compute the Riemann map  $\mathbb{D}^c \to \mathcal{M}^c$ 

$$
\Psi(z)=z+\sum_{n\geq 0}b_nz^{-n}
$$

 $\rightarrow$  State of the art: 5 million FP64 coefficients<sup>2</sup>

 $\rightarrow$  10 Dec. 2021:  $\sim$  34 billion coefficients with 139 certified digits (2TB) using new method based on FFT with 4TB dataset.

![](_page_18_Figure_5.jpeg)

<sup>2</sup>D. Bittner, L. Cheong, D. Gates, H.D. Nguyen, 2014.

**François VIGNERON**, Univ. de Reims Champagne-Ardenne [Terapolynomial](#page-0-0)

<span id="page-19-0"></span>![](_page_19_Picture_0.jpeg)

Detail of Hincmar's tomb, ca. 882. St. Remy museum, Reims.

# Thank you